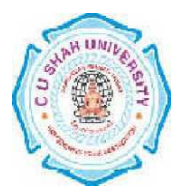

# **C.U.SHAH UNIVERSITY VBt's Institute of Commerce, Wadhwan city W.e.f.- June 2018**

### **FACULTY OF COMMERCE DEPARTMENT OF**: - Bachelor of Commerce (B.Com) **SEMESTER**: - V CODE: - 4CO05CSC2 NAME: – Computer Science - V

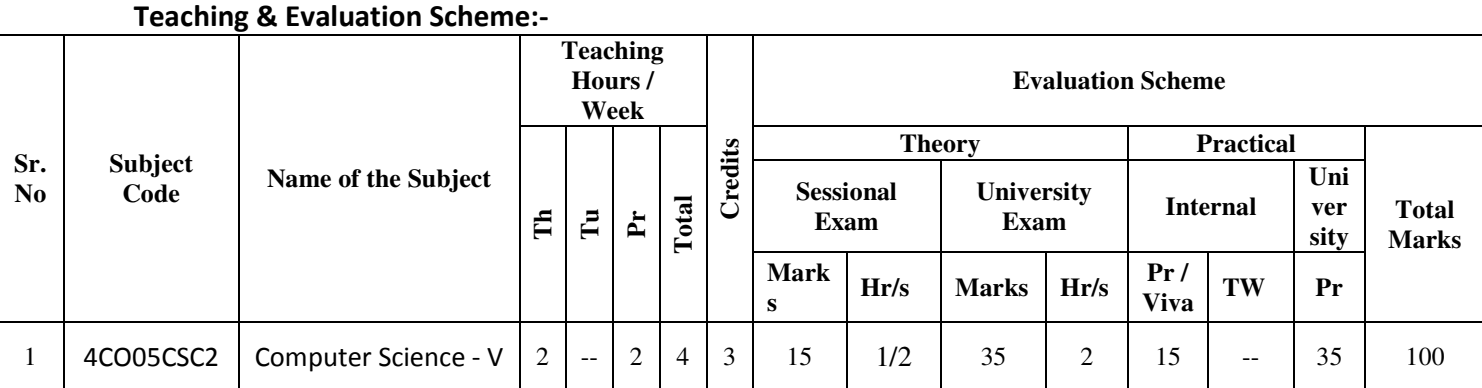

## **Course Outline :**

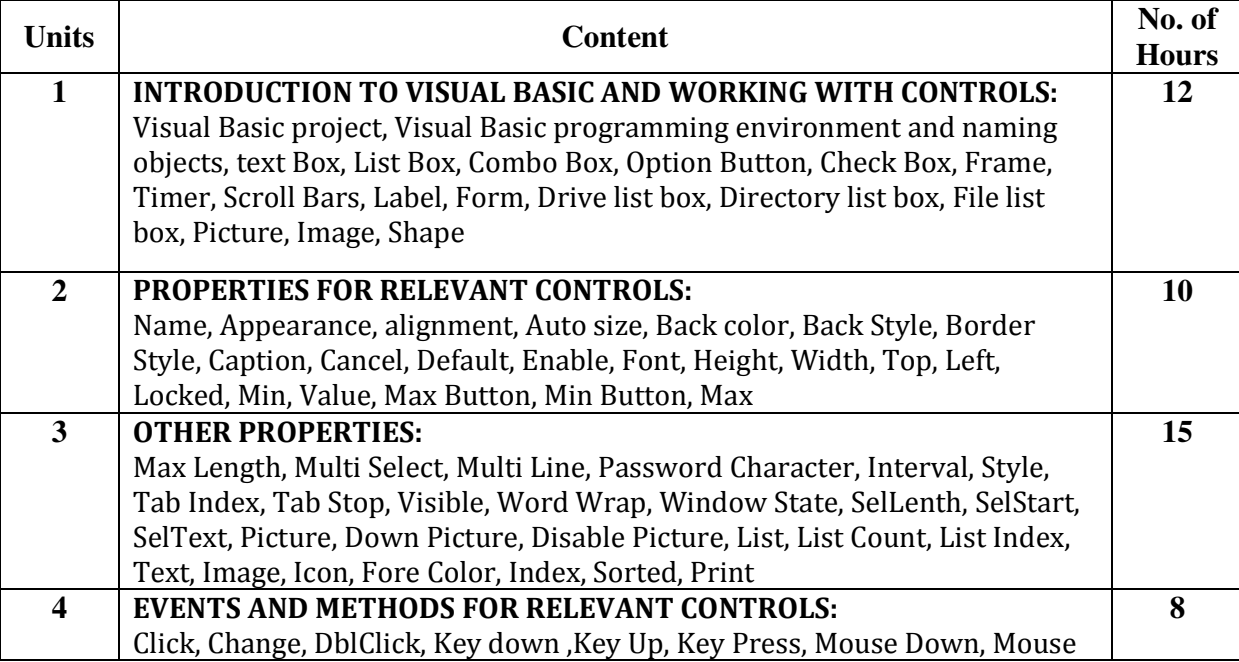

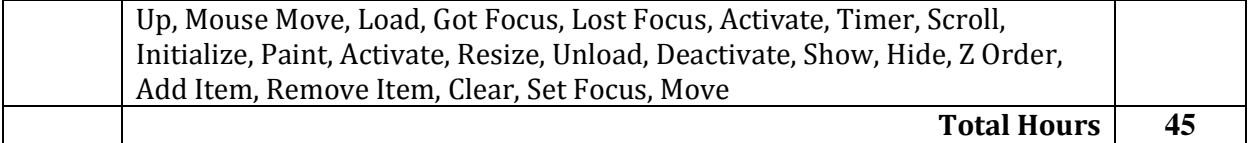

#### **Learning Outcomes** :-

**Practical Outcome** :- Student can solve the problems of – Computer Science.

**Theoretical Outcome**:- Students can learn Theoretical aspect of Computer Science.

**Teaching and Learning methodology**:- The following pedagogical tools will be Used to feach this course:

(A) Lectures

(B) Case discussions

(C) Assignments / Class participation / Quiz etc.

### **Reference Books**:

- 1. Successful Projects in Visual Basic D. Christopher BPB
- 2. Mastering in Visual Basic BPB
- 3. Programming in Visual Basic (Peter Norton)